## Package 'ghapps'

November 7, 2022

<span id="page-0-0"></span>Type Package

Title Authenticate as a 'GitHub' App

Version 1.0.0

Description 'GitHub' apps provide a powerful way to manage fine grained programmatic access to specific 'git' repositories, without having to create dummy users, and which are safer than a personal access token for automated tasks. This package extends the 'gh' package to let you authenticate and interact with 'GitHub' <<https://docs.github.com/en/rest/overview>> in 'R' as an app.

License MIT + file LICENSE

#### URL <https://github.com/r-lib/ghapps>

Encoding UTF-8

RoxygenNote 7.2.1

Imports gh, jose, openssl

NeedsCompilation no

Author Jeroen Ooms [aut, cre] (<<https://orcid.org/0000-0002-4035-0289>>)

Maintainer Jeroen Ooms <jeroen@berkeley.edu>

Repository CRAN

Date/Publication 2022-11-07 18:20:02 UTC

### R topics documented:

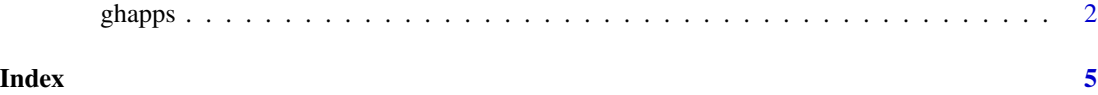

<span id="page-1-0"></span>

#### <span id="page-1-1"></span>Description

GitHub *apps* provide a powerful way to manage fine grained programmatic access to specific git repositories, without having to create dummy users, and which are safer than PATs for automated tasks. This package extends [gh](#page-0-0) to let you authenticate and interact with the GitHub API in R on behalf of an app.

#### Usage

```
gh<sub>-app</sub>_info(jwt = gh_app_jwt())
gh_app_token(installation, jwt = gh_app_jwt())
gh_app_installation_count(jwt = gh_app_jwt())
gh_app_installation_list(jwt = gh_app_jwt())
gh_app_installation_info(installation, jwt = gh_app_jwt())
gh_app_installation_delete(installation, jwt = gh_app_jwt())
gh_app_public_info(name = "r-universe")
gh_app_jwt(
  app_id = Sys.getenv("GH_APP_ID"),
  app_key = Sys.getenv("GH_APP_KEY")
)
gh_demo_jwt()
```
#### Arguments

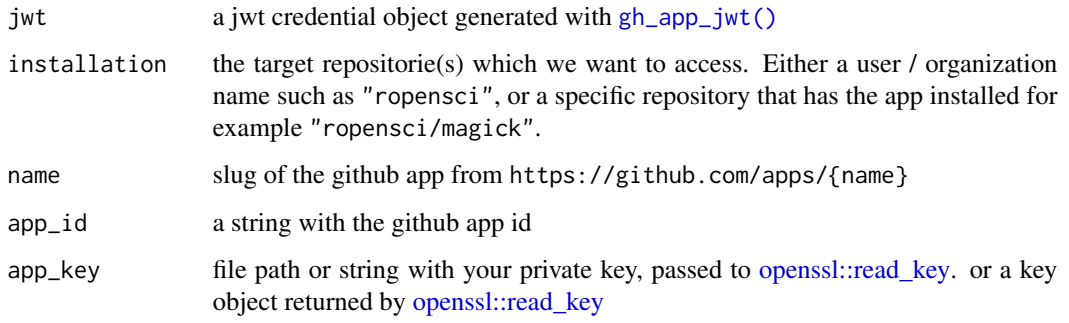

#### <span id="page-2-0"></span>ghapps 3

#### Details

Instead of authenticating as a user, you can also authenticate with the GitHub API as a "GitHub app". An app is a first class actor within GitHub. This means it has its own permissions to specific repositories, without being tied to any particular user account. In fact, you could think of an app as a special type of dummy user with a specific purpose. Don't be too intimidated by the word 'app', it is mainly an authentication concept. Any program that authenticates with GitHub, such as an R script, can be considered an app.

#### Creating a GitHub app:

To register a new app go to: <https://github.com/settings/apps/new>. You may register as many apps as you like, with different permissions, for different purposes.

You can choose if the the app is public (to allow others to give the app access to their repo by "installing" the app) or if the app is only for your own account. The latter is basically a safe way to provide limited access to a single repository, without exposing your user account in any way.

#### Acting on behalf of an app in R:

We can interact with [most of the GitHub API](https://docs.github.com/en/rest/overview/endpoints-available-for-github-apps) on behalf of an app in exactly the same way as a regular user. The only difference is that instead of a personal access token (PAT) we generate a temporary app token, which looks very similar. From here we use [gh\(\)](#page-0-0) in exactly the same way as usual.

Authentication on behalf of an app is a two step process. First you need to generate a so-called JWT with [gh\\_app\\_jwt\(\)](#page-1-1) using the App-ID and a RSA key file that you can retrieve on GitHub in the app settings. This JWT is only valid for 5 minutes, and is used to generate app tokens for specific target repositories with [gh\\_app\\_token\(\)](#page-1-1). This app token works the same as a PAT, but it is valid for 1 hour and has permission only to the repository that you specified as the installations parameter in [gh\\_app\\_token\(\)](#page-1-1). From here you can use  $gh()$  to perform all the operations that the git repository has given your app permission for.

#### Using this in CI:

A common use case is to authenticate as a github-app inside a github action script, in order to run tasks that require authentication, without the need to use someones personal credentials. To make this easy, you can specify the app-id and private key via environment variables GH\_APP\_ID and GH\_APP\_KEY which you can expose as a 'secret' in the CI. The GH\_APP\_KEY can either be a file path, or simply the verbatim content of the private key (pem) file.

#### Value

gh\_app\_token returns a temporary token that will be valid for 1 hour that you use instead of a PAT.

#### Examples

```
# Authenitcate and show some metadata about our demo-app
gh_{app\_info(jwt = gh_{demo\_jwt}))gh_app_installation_list(jwt = gh_demo_jwt())
# This requires that user 'testingjerry' has our app installed:
gh_app_installation_info('testingjerry', jwt = gh_demo_jwt())
token <- gh_app_token('testingjerry', jwt = gh_demo_jwt())
```
#### ghapps

# Use the token in gh() to do things on behalf of the app res <- gh::gh('/users/testingjerry', .token = token)

# <span id="page-4-0"></span>Index

gh, *[2](#page-1-0)* gh(), *[3](#page-2-0)* gh\_app\_info *(*ghapps*)*, [2](#page-1-0) gh\_app\_installation\_count *(*ghapps*)*, [2](#page-1-0) gh\_app\_installation\_delete *(*ghapps*)*, [2](#page-1-0) gh\_app\_installation\_info *(*ghapps*)*, [2](#page-1-0) gh\_app\_installation\_list *(*ghapps*)*, [2](#page-1-0) gh\_app\_jwt *(*ghapps*)*, [2](#page-1-0) gh\_app\_jwt(), *[2,](#page-1-0) [3](#page-2-0)* gh\_app\_public\_info *(*ghapps*)*, [2](#page-1-0) gh\_app\_token *(*ghapps*)*, [2](#page-1-0) gh\_app\_token(), *[3](#page-2-0)* gh\_demo\_jwt *(*ghapps*)*, [2](#page-1-0) ghapps, [2](#page-1-0)

openssl::read\_key, *[2](#page-1-0)*